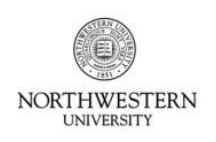

FACULTY AND STAFF **INFORMATION SYSTEMS** 

### **Overview**

Faculty and other managers may delegate approval of their employees' timecards to an appropriate business, department or research administrator who has the suitable means of verification to confirm the work has been performed. Upon approval from the manager, delegates may be entered into FASIS by an administrator with access to FASIS Administration.

#### There are three ways to delegate Kronos approval:

- 1. Change the main approver for individual non-exempt staff timesheets,
- 2. Change the main approver for individual exempt staff monthly leave accruals, or
- 3. Create up to two additional (backup) approvers to access/approve *all* of the manager's non-exempt and exempt staff.

#### Important notes:

- All procedures below must be followed by a FASIS Admin user with access to that department.
- Delegates must be familiar with the employee's hours worked and/or leave taken, or they must confer with the employee's manager prior to approval. It is recommended that delegates provide a printout of the timesheet to the manager after each pay period is approved.
- You must know the 8-digit Position Number for the approver(s) you are setting as delegates. Position Numbers can be found by searching for an employee on the Appointment Overview or Job Data page in FASIS.
- After delegates are entered, changes will be reflected in Kronos the following business day.

### **Changing the Approver for Non-Exempt Timesheets**

To change the primary Kronos approver for a non-exempt staff member, that position's manager must be changed in FASIS. To avoid this, set up a *backup approver* for the manager instead.

*Note*: This procedure can also be used to change the official manager for any exempt or non-exempt position.

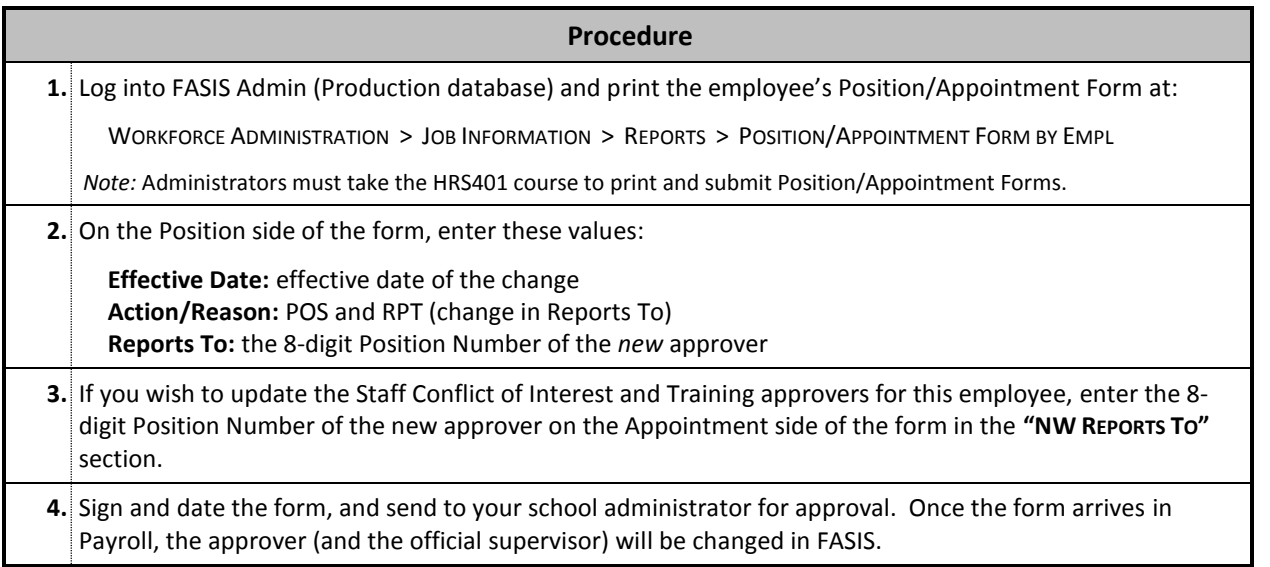

# **Changing the Approver for Exempt Leave Accruals**

The approver for exempt staff may be changed independently of the manager; this will update the approver only, and the position's supervisor will remain intact in FASIS.

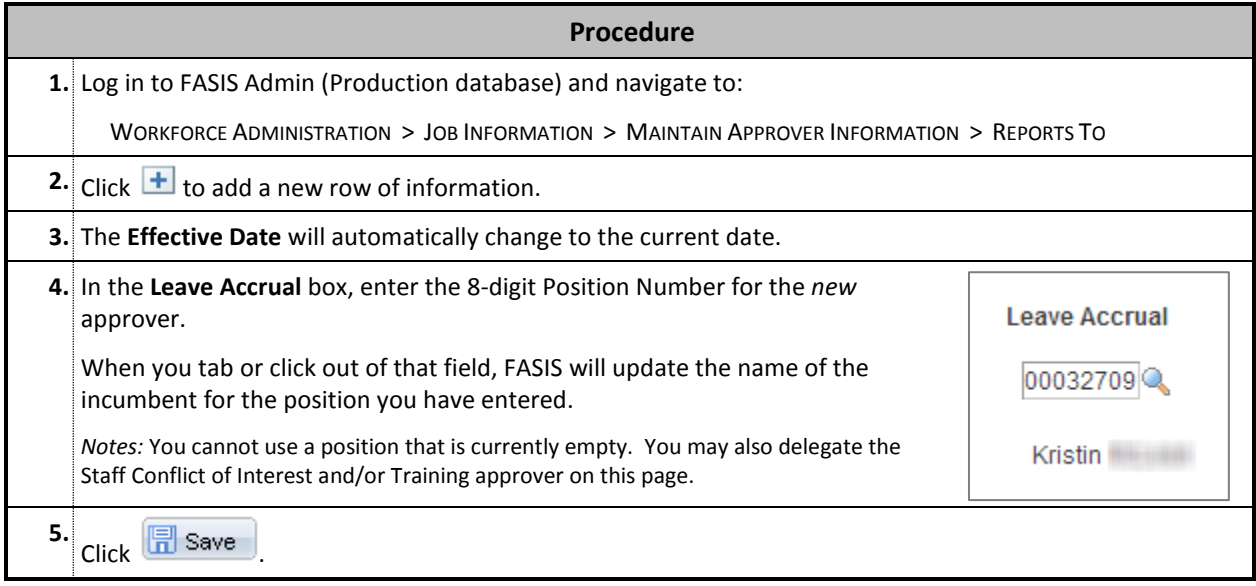

## **Assigning Backup Approvers for a Manager**

Up to two Backup Approvers may be assigned to a manager within each HR Department ID. **Backup approvers will have access to see and approve time for all non-exempt** *and* **exempt employees that the Manager supervises in that Department ID.**

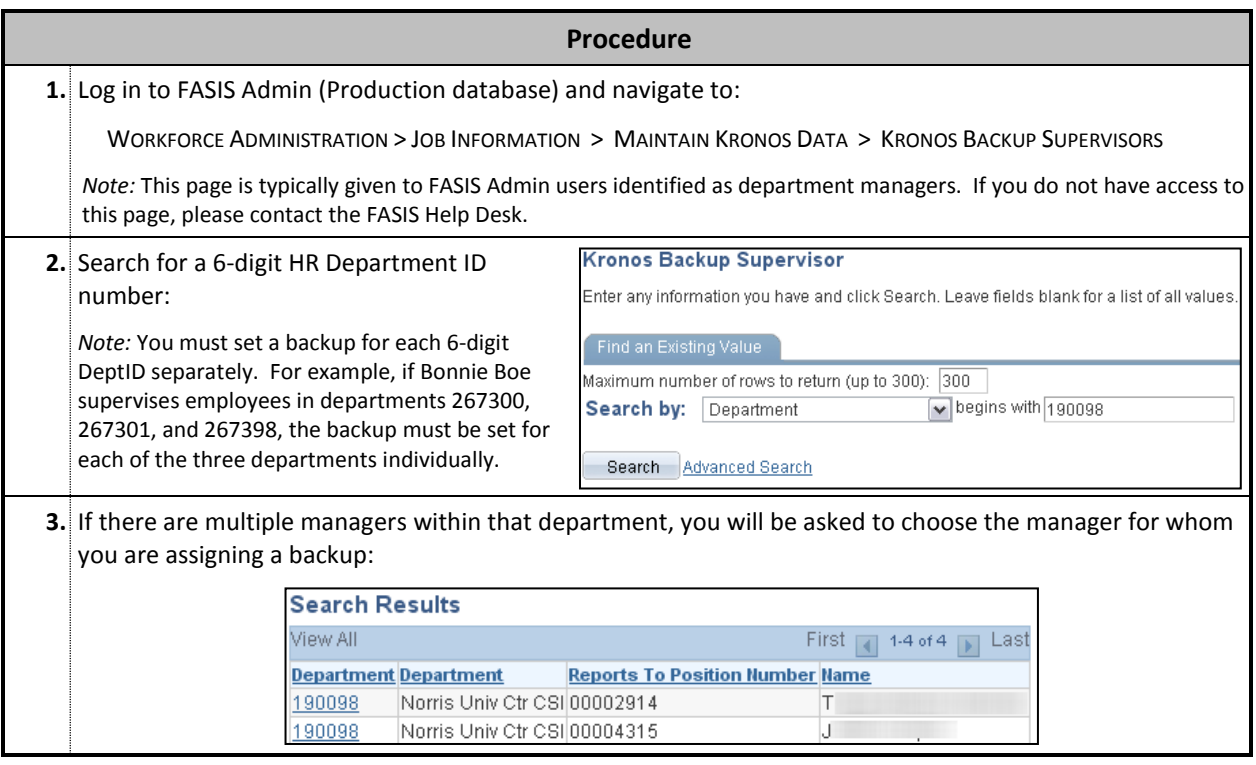

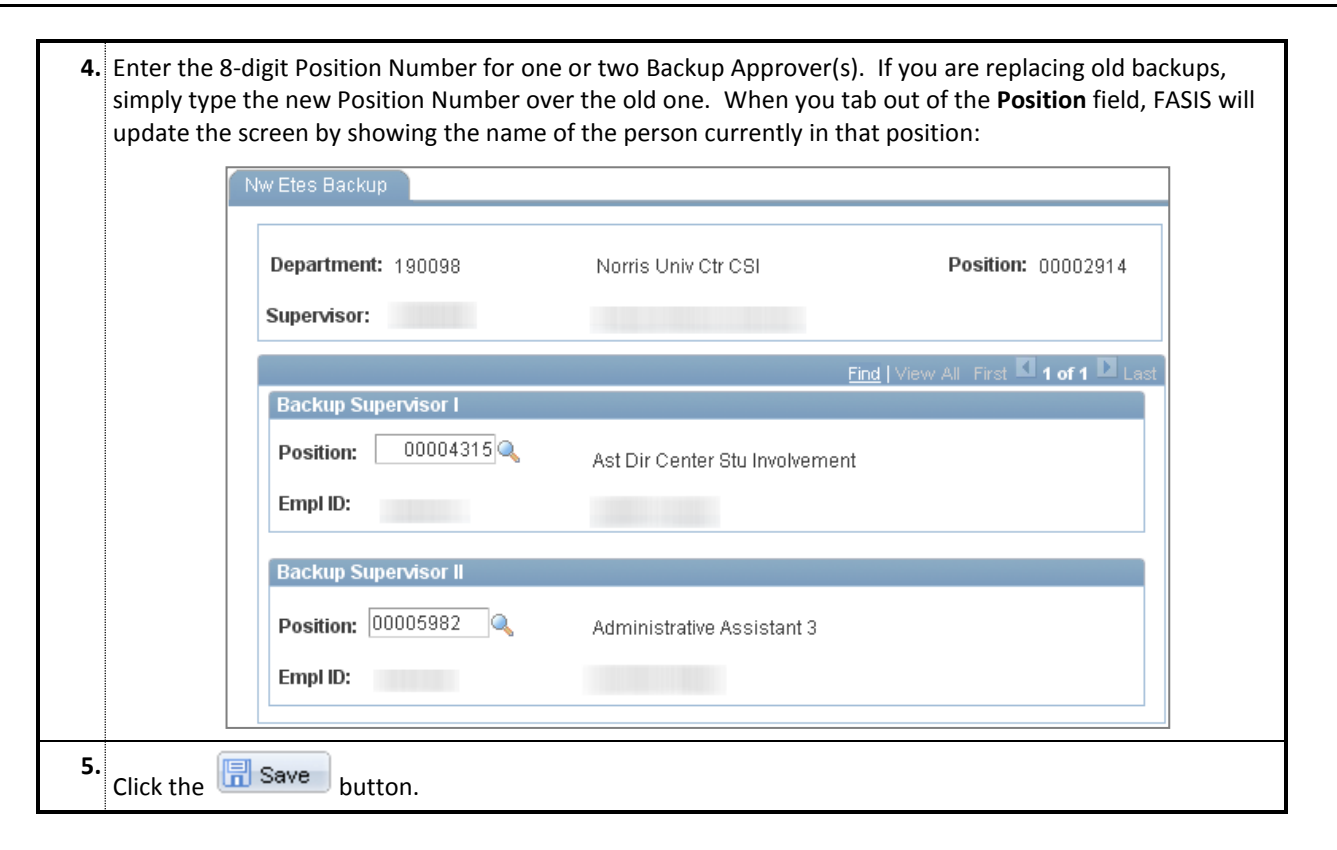

*Questions or Problems? Contact the FASIS Help Desk at 847-467-4800 or [fasishelp@northwestern.edu.](mailto:fasishelp@northwestern.edu)*